# Project 3: Virtual Memory

CS140 Winter 2020

#### **Overview**

- Due Date: Friday, February 28, by 12pm (two weeks from today)
- Goal
	- Total size of programs running > size of physical memory
	- 80/20 rule, store data that isn't currently used on disk
- Solution
	- Demand paging
		- Divide memory into fixed-sized "pages"
		- If access data not currently in memory (page fault), "page in"
			- May involve eviction
			- Try to evict the page that will be used furthest in the future

## Other Requirements

- Stack growth
	- Allocate new stack pages as necessary
- Memory mapped files
	- "map" a file into virtual pages
	- Operate on file with memory instructions instead of read/write system calls
- Accessing user memory
	- Make sure data the kernel is currently operating on doesn't get paged out
	- Might be holding resources needed to handle the page fault
		- Avoid deadlock

#### Disclaimer

- Most people think this assignment is really hard
- This assignment is really fun!
- System design is really fun!!!

# Terminology

- Page
	- Contiguous region of virtual memory (e.g. virtual page)
- Frame
	- Contiguous region of physical memory (e.g. physical page)
- Page table
	- Data structure to translate a virtual address to physical address (page to a frame)
- Swap slot
	- Contiguous, page-size region of disk space in the swap partition
	- Some evicted pages are written to swap (e.g. stack pages)

# Handling Page Faults

- Page fault
	- User accesses memory address for data that isn't currently loaded into memory
- How to "page in"?
	- Determine if memory access was valid
		- Might need new stack page
		- If not valid, terminate process
	- Find a frame to use\*
	- Locate data that belongs in the page, fetch data into frame
	- Install page table entry for faulting virtual address to the physical page
- Where is this information?
	- Create/use *per-process* **supplemental page table** (SPT)
		- Determine valid addresses
		- Locate data that belongs in the page

# Finding a Frame

- Check if any available
	- palloc get page(PAL USER) allocates new user frames
- If not, evict
	- Create/use *global* **frame table** to iterate over all frames used by any process
	- Global page replacement algorithm
		- Approximates LRU; at least as good as clock / "second chance"
			- If page accessed, set not accessed.
			- If page not accessed, evict.
	- Clear evicted page
		- Remove references to the frame from any page table that refers to it
		- If dirty, write to file system or swap
- If no frame can be evicted without allocating a swap slot, but swap is full, panic the kernel.

## Memory Mapped Files

- mapid\_t mmap (int fd, void \*addr)
	- Maps file into consecutive virtual pages in the process's virtual address space, starting at addr
	- Operate on file with memory instructions instead of read/write system calls
	- Fails if address invalid
- void munmap (mapid t mapping)
	- Removes the mapping
- Lazily load pages
- File is backing store (on eviction, writes back to file)
- Create/use **file mapping table**

#### Accessing User Memory

- In project 2, you rejected user addresses for data not in memory
	- An address could be valid but not currently mapped
- Make sure pages aren't evicted from frames while accessed by kernel
	- Might be holding resources needed to handle the page fault
	- Can implement "pinning" or "locking" to make sure page isn't evicted
- Accessed / dirty bits different per page
	- Always access user data through the user virtual address

#### Swap

- Storage for stack pages and dirty executable pages
	- block\_get\_role (BLOCK\_SWAP)
- Create/use *global* **swap table** to track in-use and free swap slots
	- Pick swap slot during eviction
	- Free swap slot when paged back in or process terminates

# Types of Data in Memory

- **Executables** 
	- Loaded lazily
	- Written to swap if dirty (if *ever* dirty)
	- Read-only and unmodified pages can be read back from executable
- Stack
	- Allocate additional pages only if they "appear" to be stack accesses
		- PUSH: 4 bytes below %esp
		- PUSHA: 32 bytes below %esp
		- Get %esp from struct intr frame passed to page fault()
	- Written to swap when evicted
- Files, from mmap
	- Loaded lazily
	- Written back to file if dirty

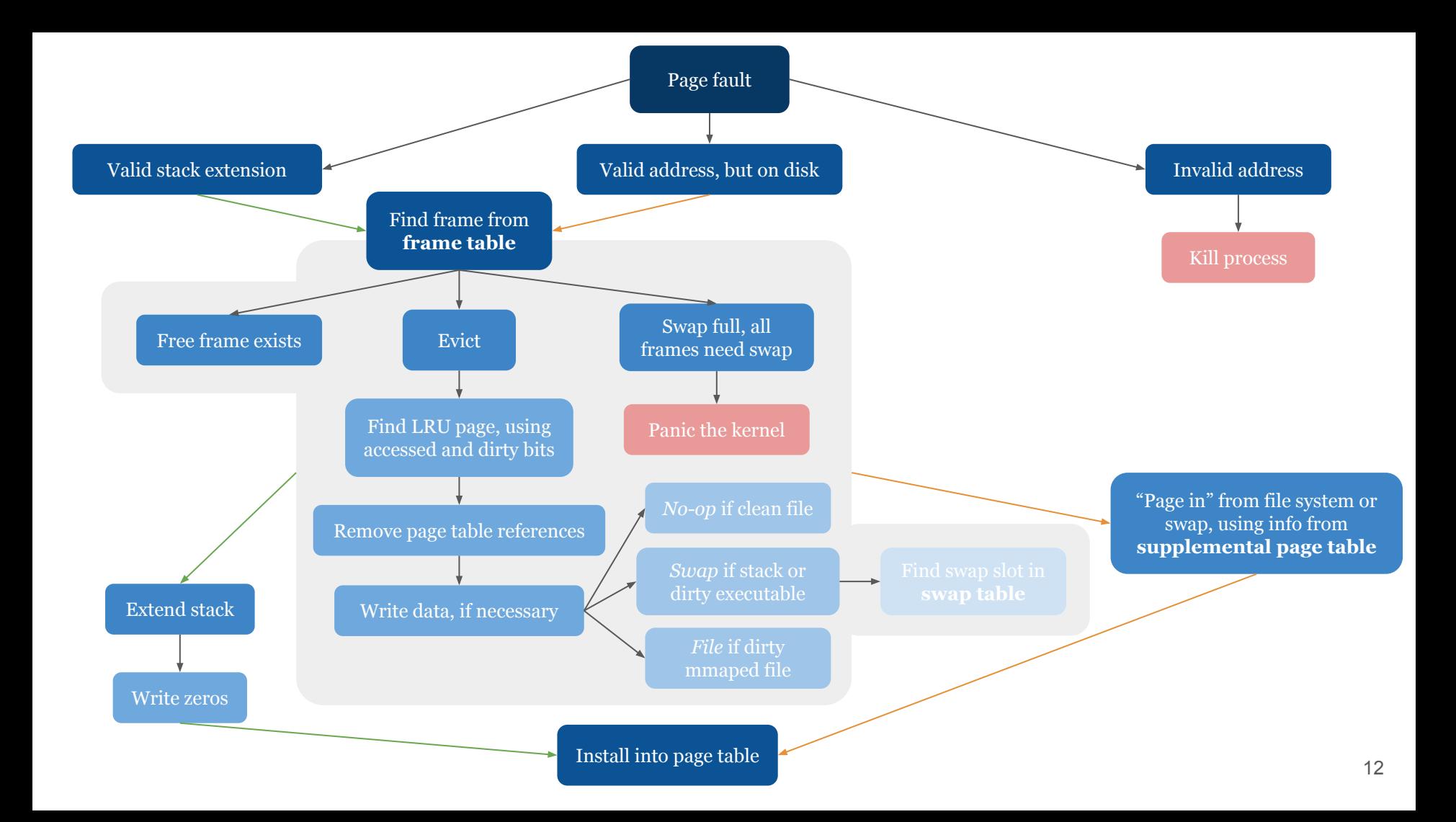

# Suggested Order

- 1. Must have working project 2
	- Fix any bugs!
- 2. Frame table
	- Don't implement swapping yet
	- You should still pass all project 2 tests
- 3. Supplemental page table and page fault handler
	- Lazily load code and data segments via page fault handler
	- You should pass all project 2 functionality tests, but only some robustness tests
- 4. Stack growth, mapped files, page reclamation
- 5. Eviction
	- Don't forget synchronization
		- What if a process accesses a page during eviction?
		- What if two processes are trying to evict pages at the same time?

#### Data Structure Choices

- Arrays
	- Simplest approach, sparsely populated array wastes memory
- Lists
	- Pretty simple, traversing a list can take lots of time
- Bitmaps
	- Array of bits each of which can be true or false
	- Track usage in a set of identical resources
- Hash Tables

#### Necessary conditions for deadlock

- 1. Limited access (mutual exclusion)
- 2. No preemption
- 3. Multiple independent requests (hold and wait)
- **4. Circularity in graph of requests**
	- A holds mutex x, wants mutex y; B holds y, wants x

## Advice

- Start early
- Design first
	- Make sure you really understand the assignment before coding
	- $\circ$  Design something that makes it easy for you to convince yourself it is correct  $-$  draw diagrams
- Be open to changing your design
	- If things feel really hard, take a step back
	- A better design might save you hours of debugging
- Avoid deadlock
	- **○ Organize your synchronization mechanisms hierarchically**
	- Write out all cases in which locks are acquired, and the order in which they are acquired
- Add files

# Good luck & have fun!